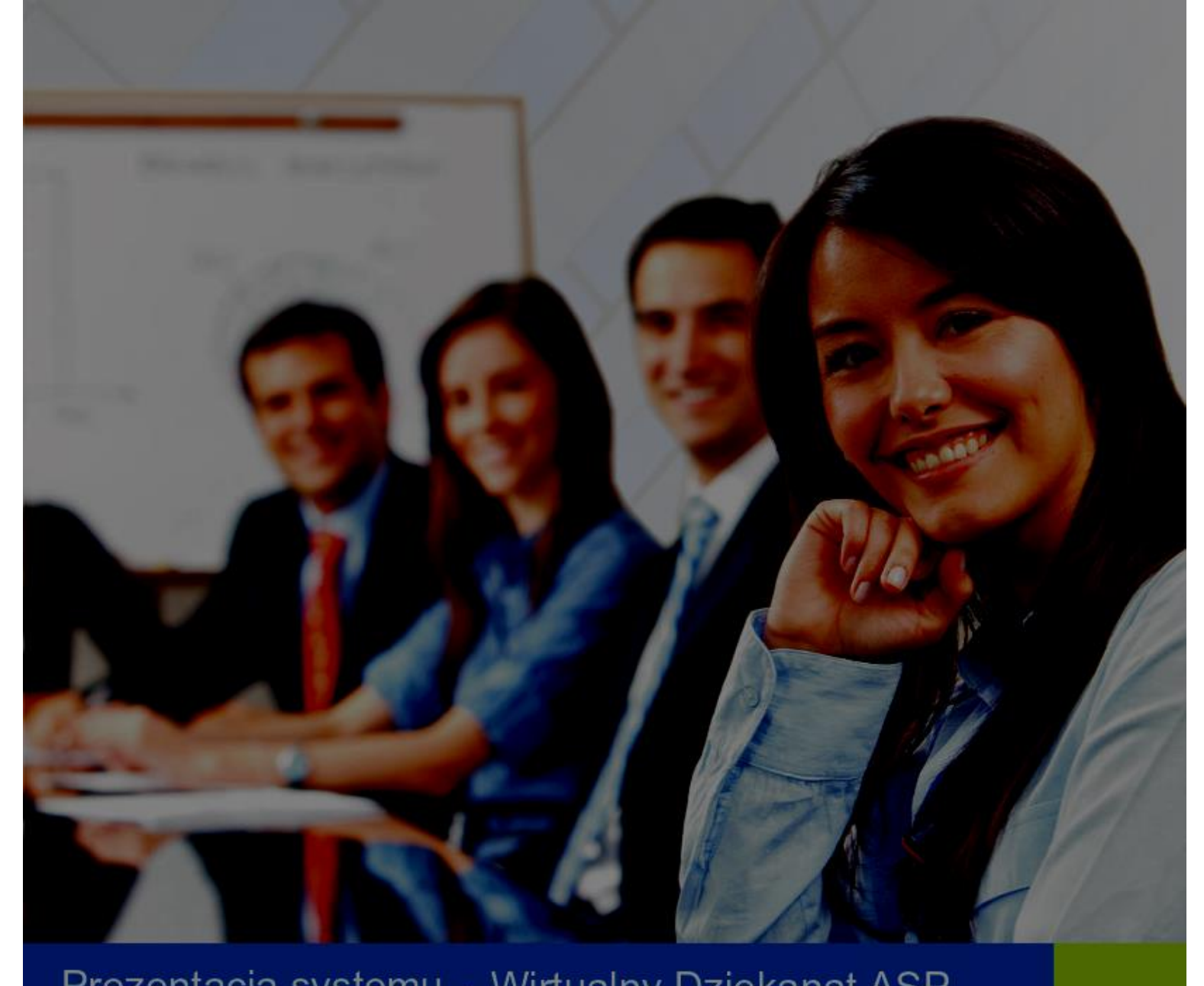

## Prezentacja systemu - Wirtualny Dziekanat ASP

## **VERBIS DEAN'S OFFICE**

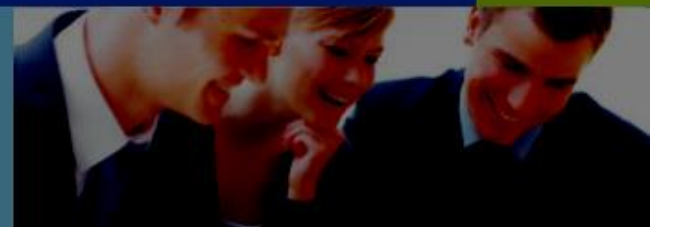

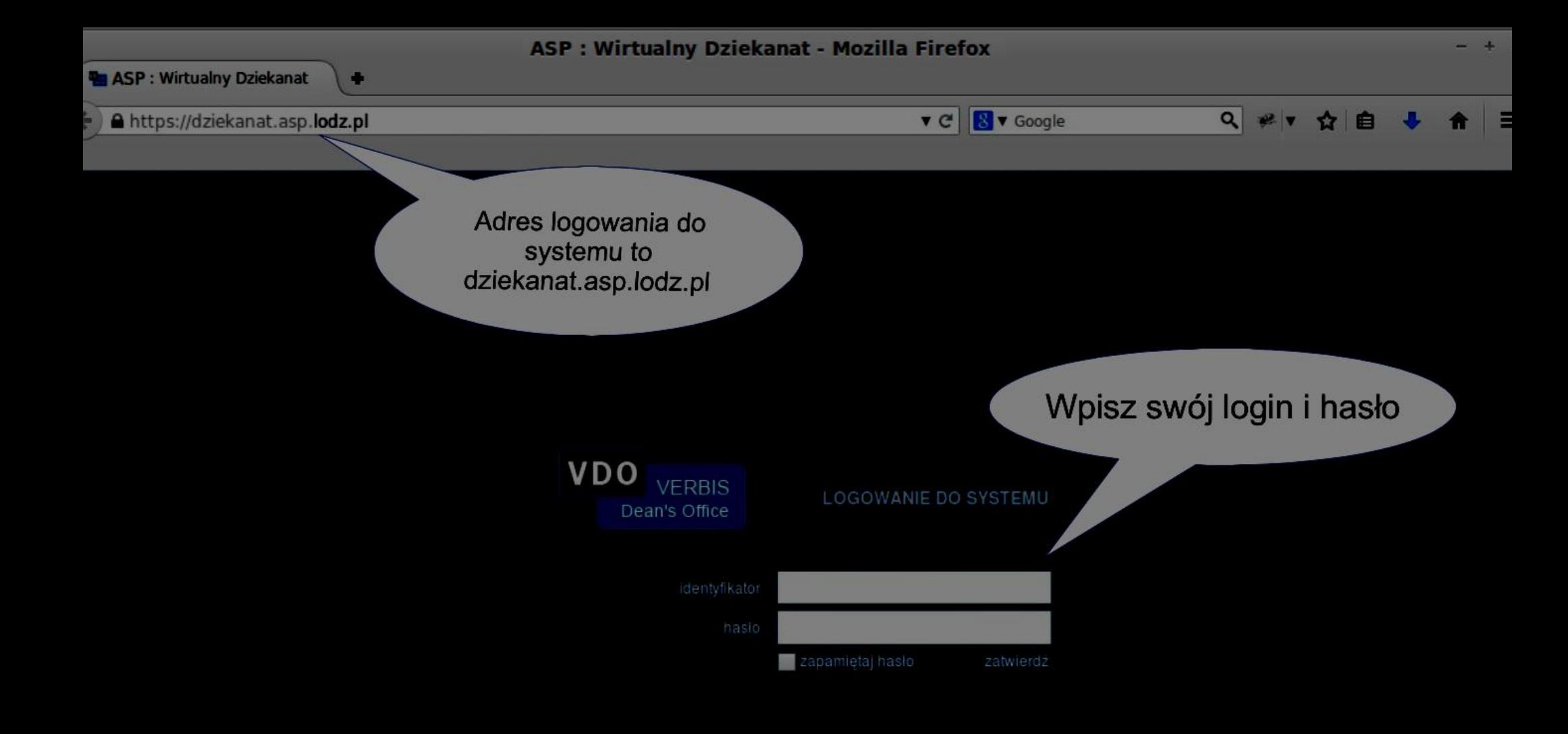

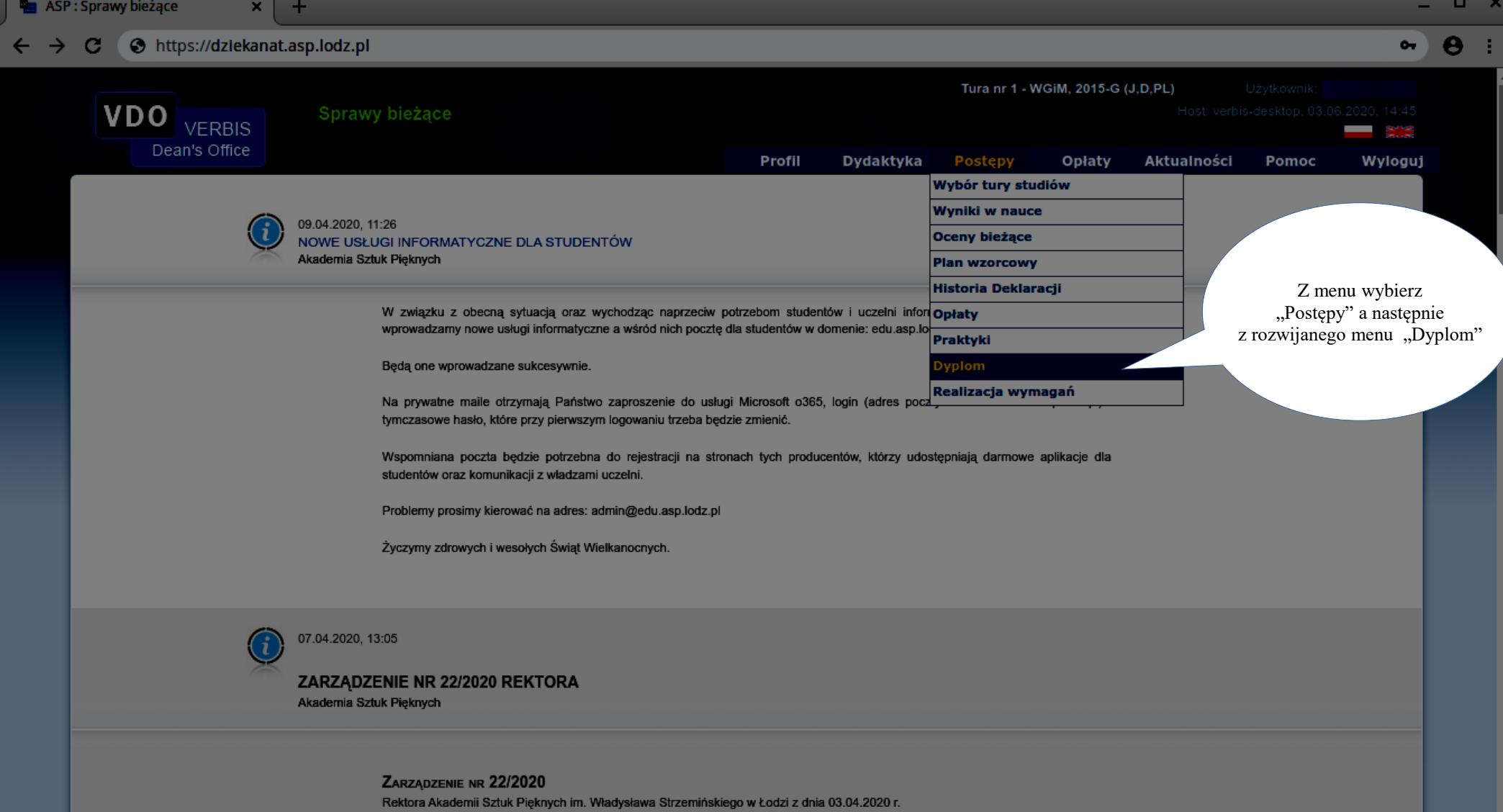

w sprawie: szczególnych zasad pobierania opłat od studentów oraz uczestników studiów podyplomowych, w związku z czasowym ograniczeniem funkcjonowania niektórych podmiotów systemu szkolnictwa wyższego i nauki w związku z zapobieganiem, przeciwdziałaniem i zwalczaniem COVID-19

Na podstawie art. 23 ust. 1 ustawy z dnia 20 lipca 2018 r. - Prawo o szkolnictwie wyższym i nauce (Dz. U. z 2020 r. poz. 85, z późn. zm.), § 14 ust. 2 pkt 17) Statutu Akademii Sztuk Pięknych im. Władysława Strzemińskiego w Łodzi, w związku z rozporządzeniem Ministra Kultury i Dziedzictwa Narodowego z dnia 23 marca 2020 r. w sprawie czasowego ograniczenia funkcjonowania uczelni artystycznych w związku z zapobieganiem, przeciwdziałaniem i zwalczaniem COVID-19 (Dz. U. dnia 24 marca 2020 r. Poz. 516), zarządzam, co następuje:

 $§ 1$ 

Terminy wnoszenia opłat za świadczone usługi edukacyjne dla studentów upływające:

1) w kwietniu 2020 roku - ulegają przedłużeniu do dnia 30 czerwca 2020 roku;

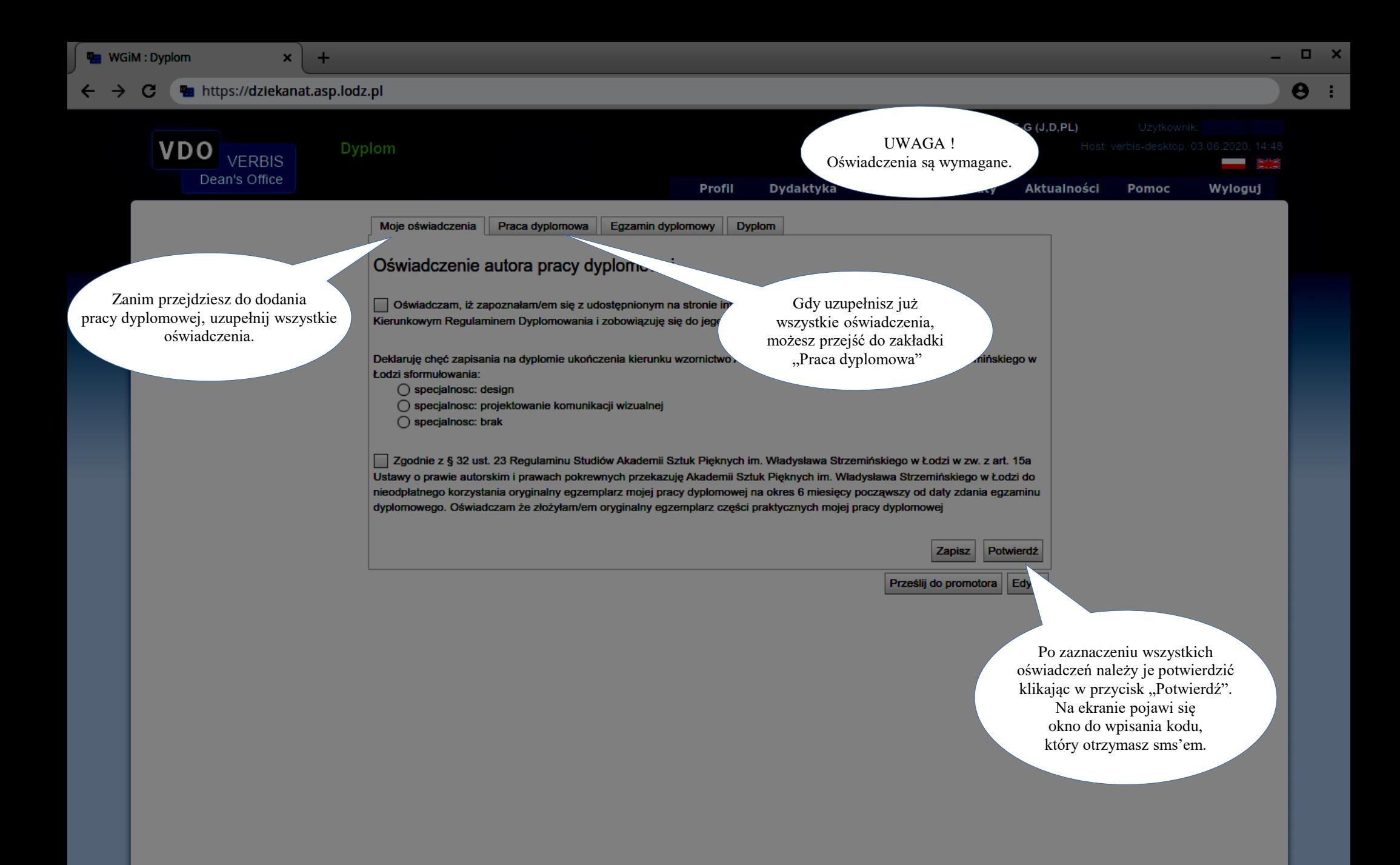

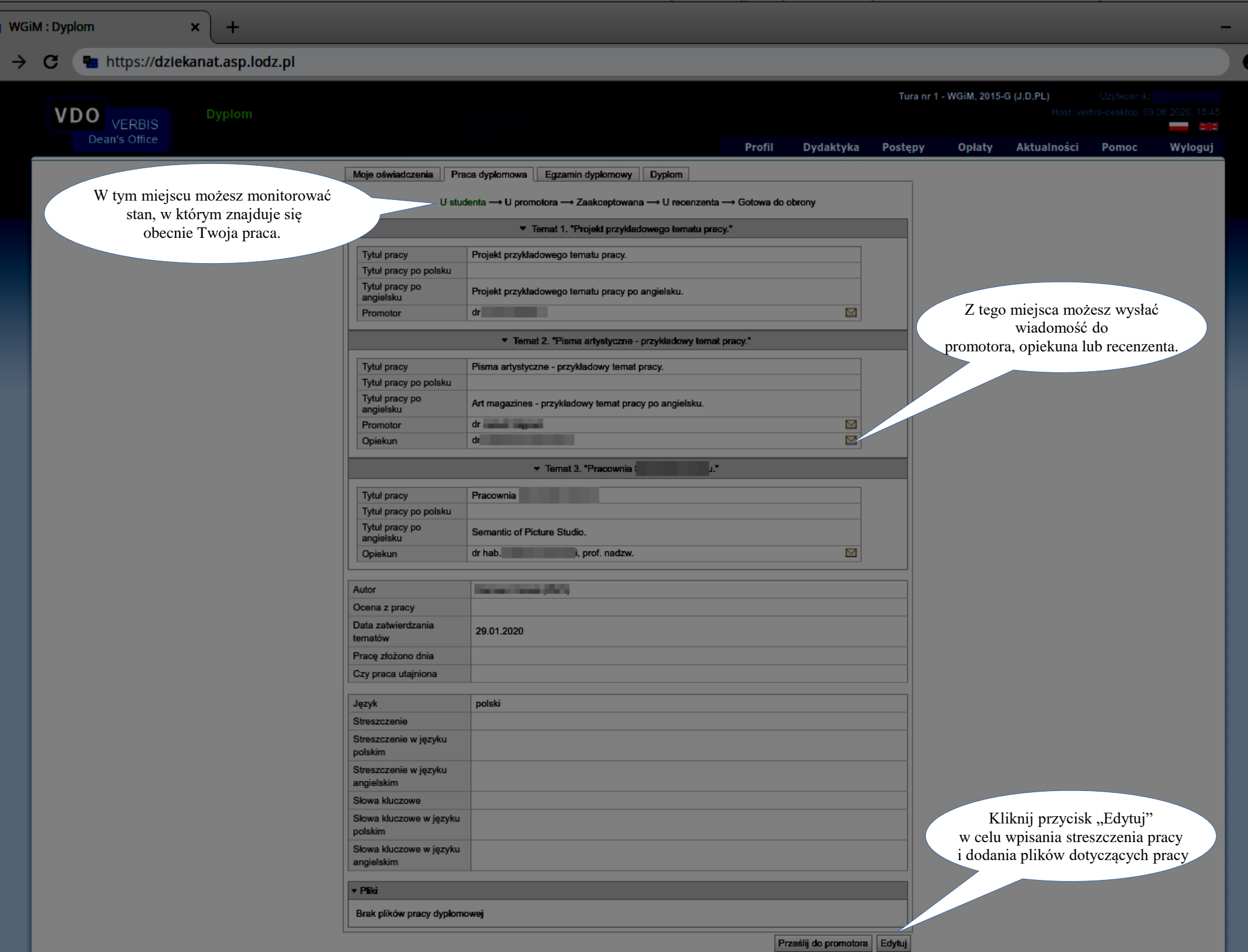

 $\Box$ 

Å

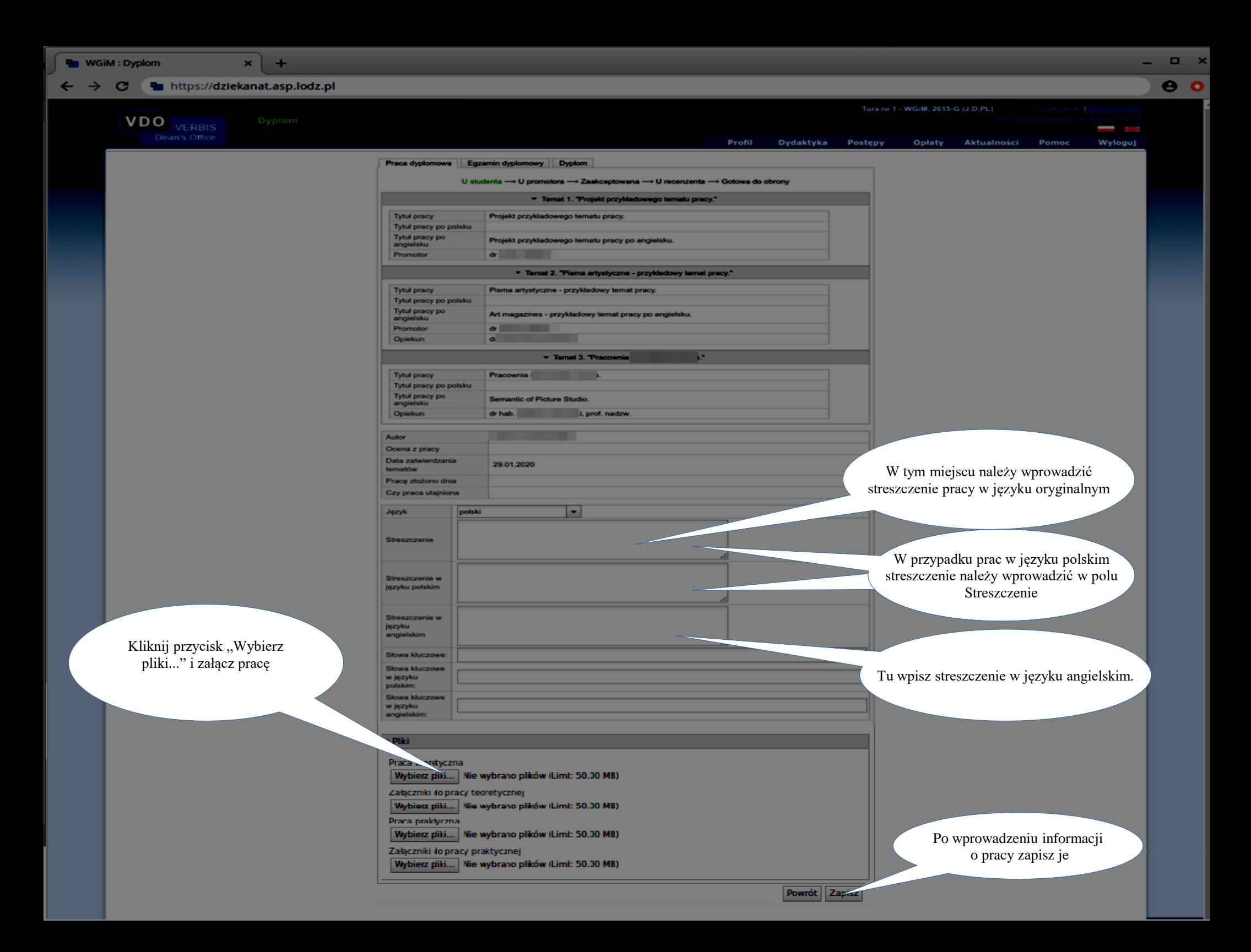

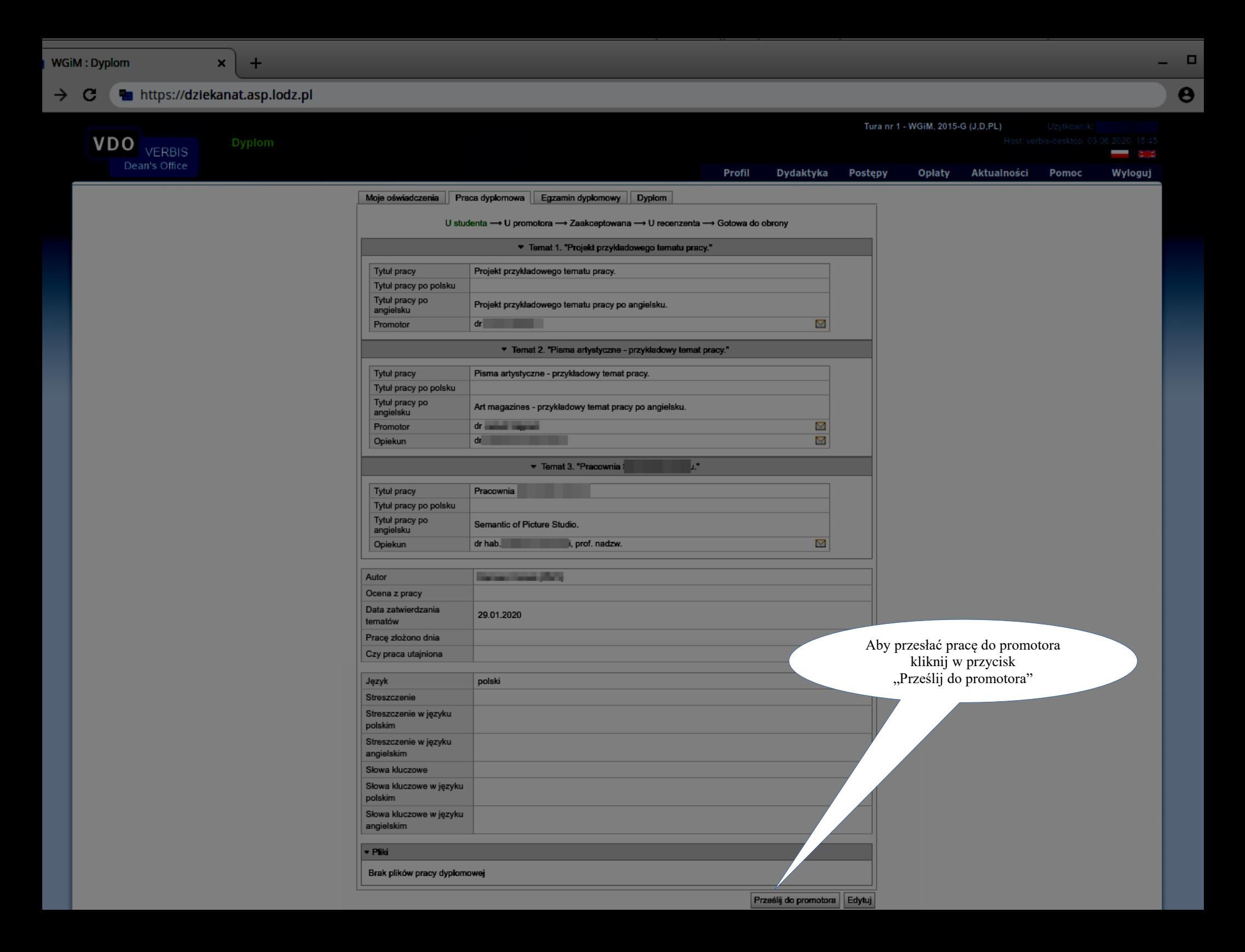

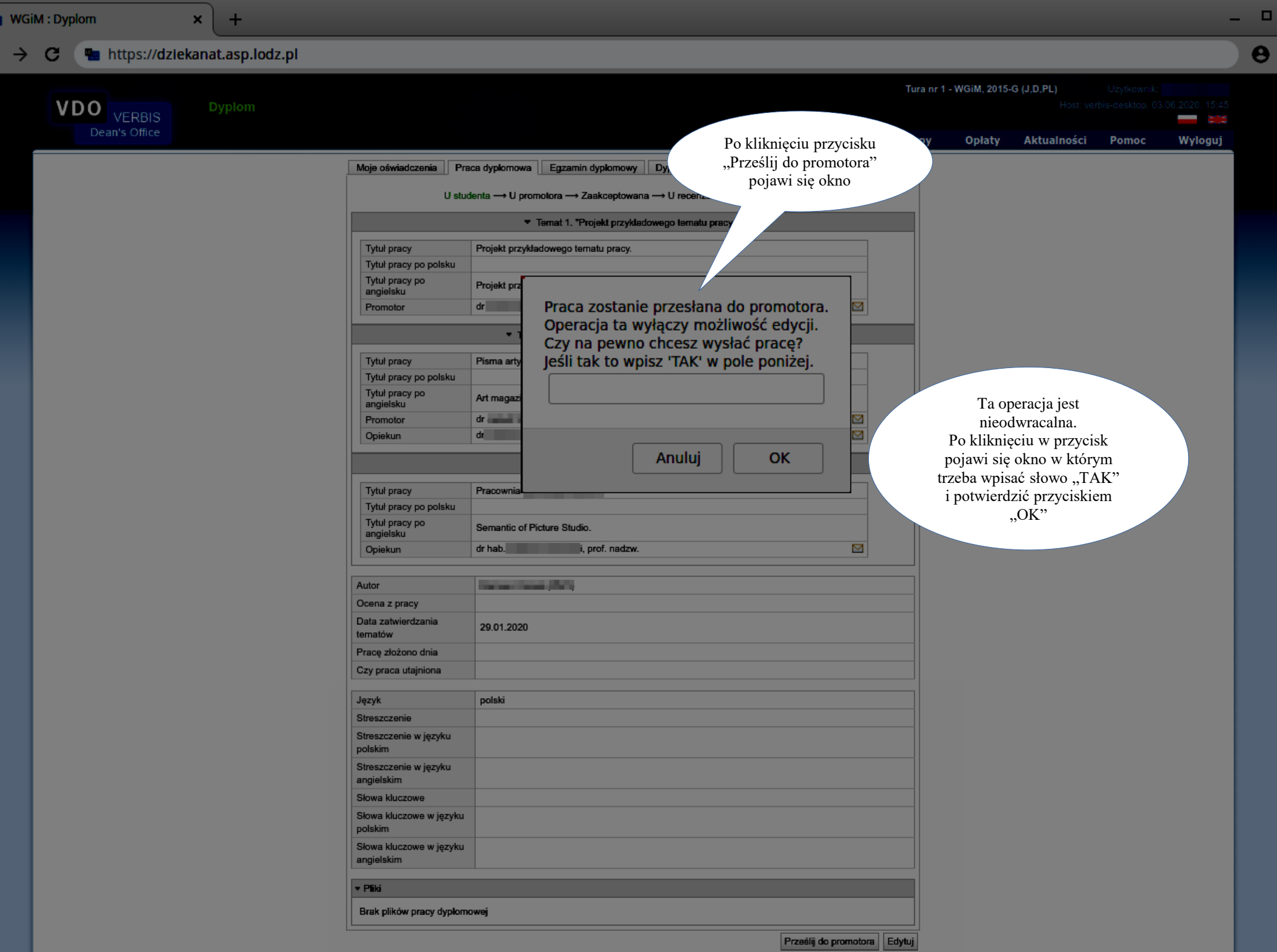

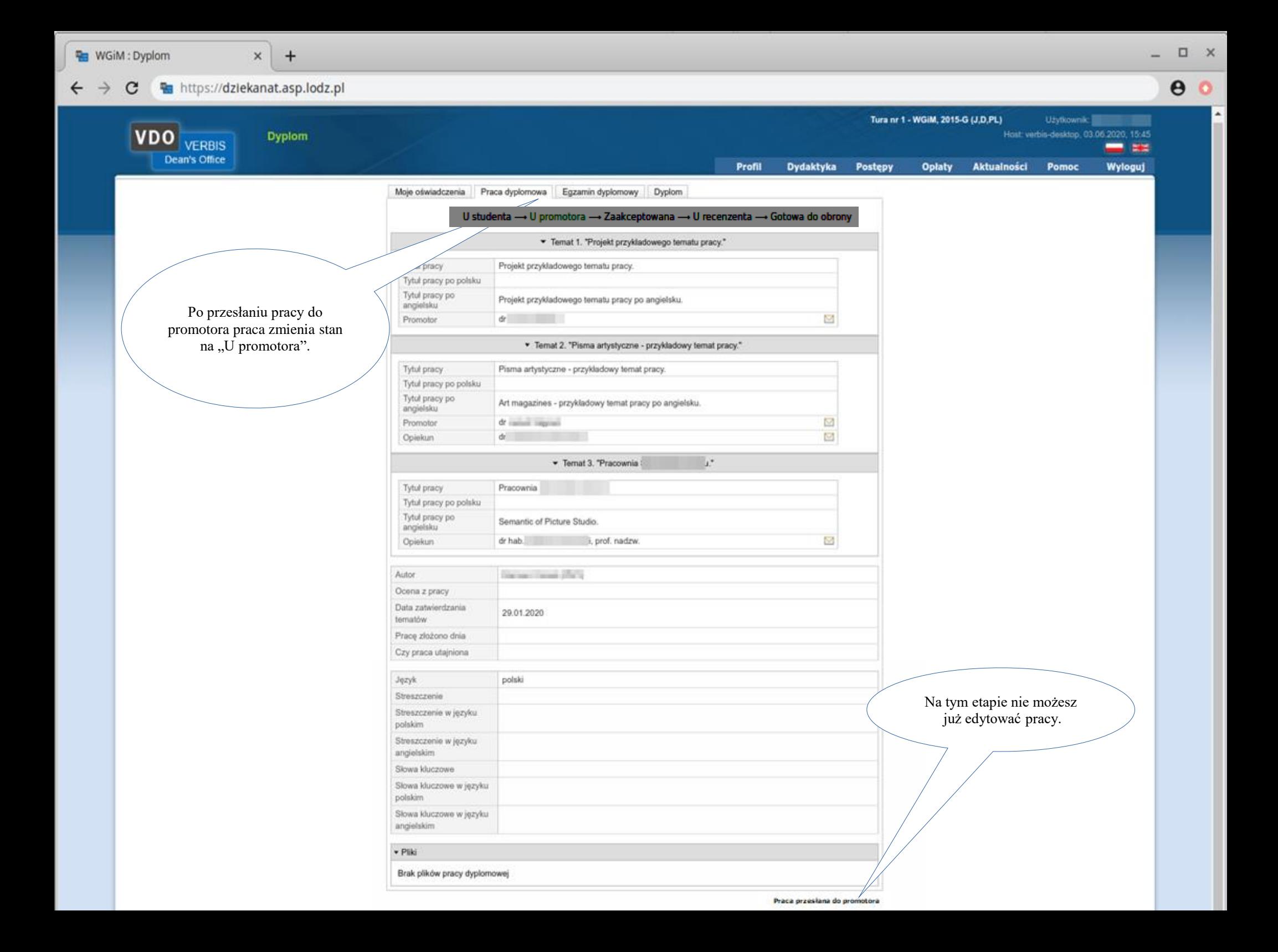

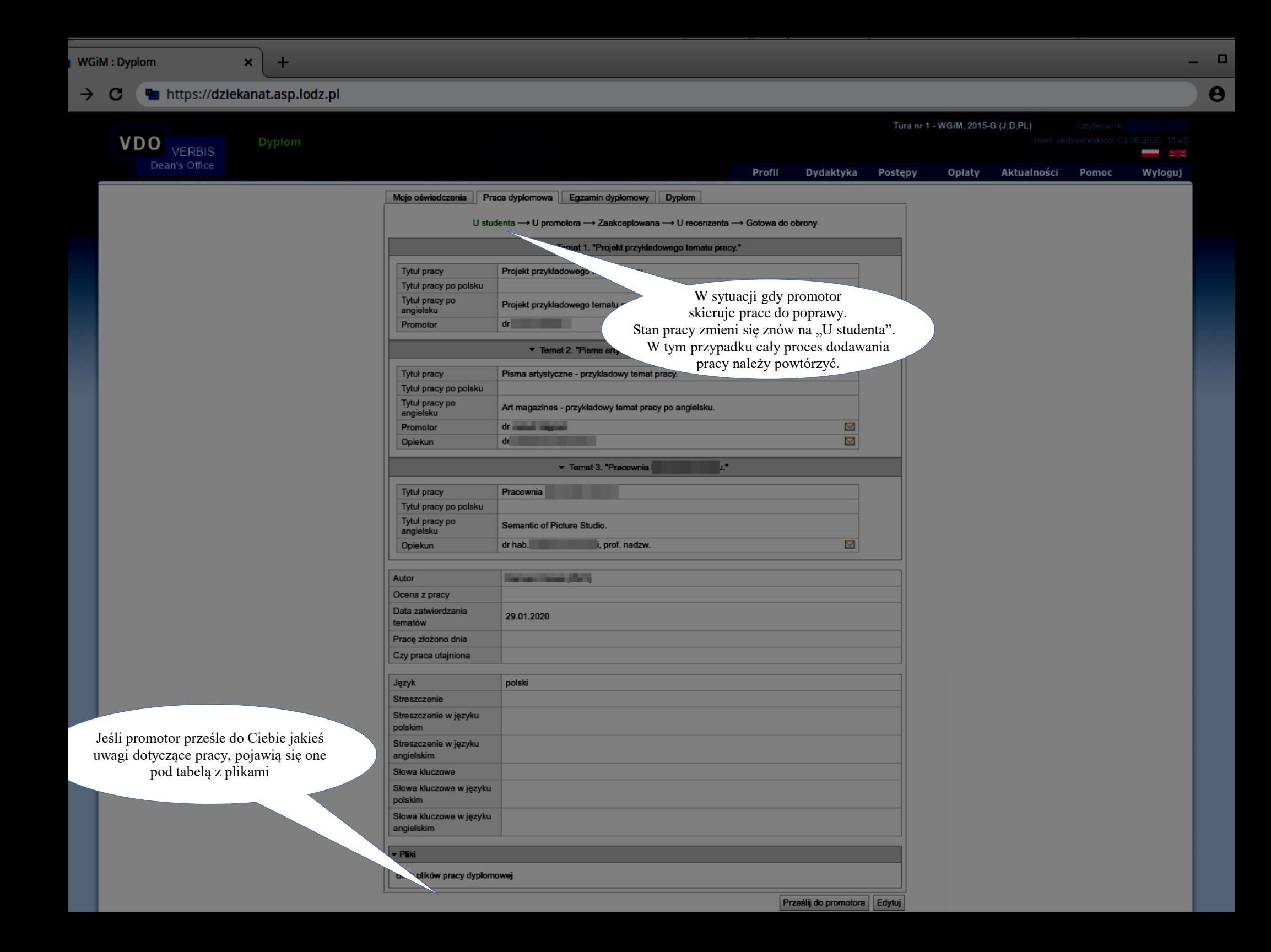